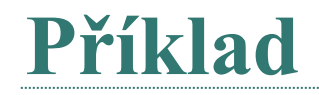

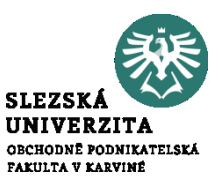

Výrobce ve svém podniku naplánovat a zjistil dle skutečnosti tyto hodnoty ve spotřebě materiálu:

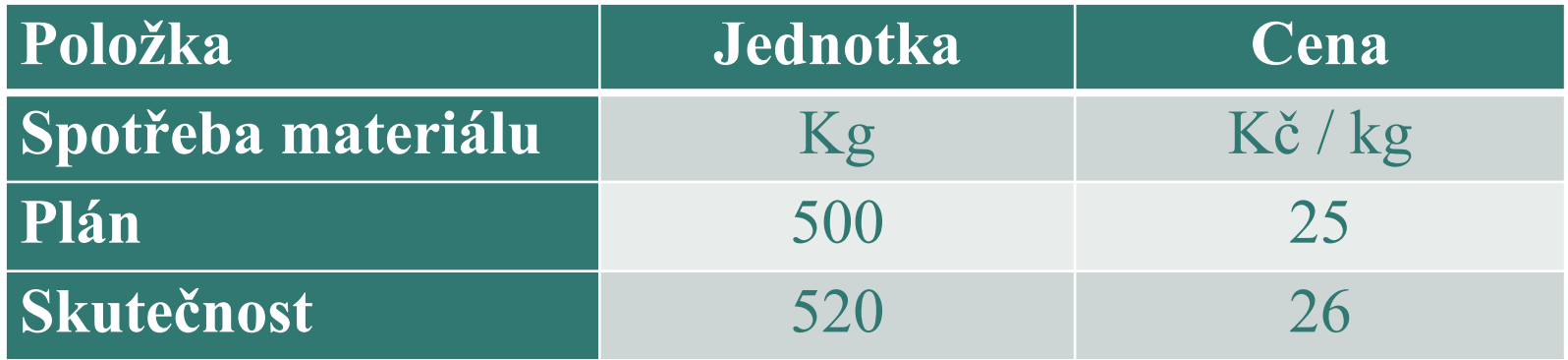

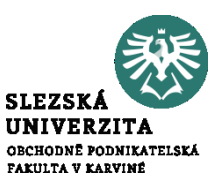

- 1. Vypočítejte skutečné náklady = 13 520 Kč
- 2. Vypočítejte plánované náklady = 12 500 Kč
- 3. Vypočítejte celkovou odchylku nákladů v peněžních jednotkách = 1 020 Kč
- 4. Vypočítejte, jak na se na celkové odchylce podílel růst ceny (cenová odchylka)  $= 520$  Kč
- 5. Vypočítejte, jak na se na celkové odchylce podílel růst spotřeby (množstevní odchylka) =  $500$  Kč

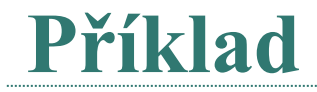

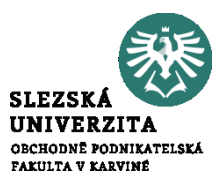

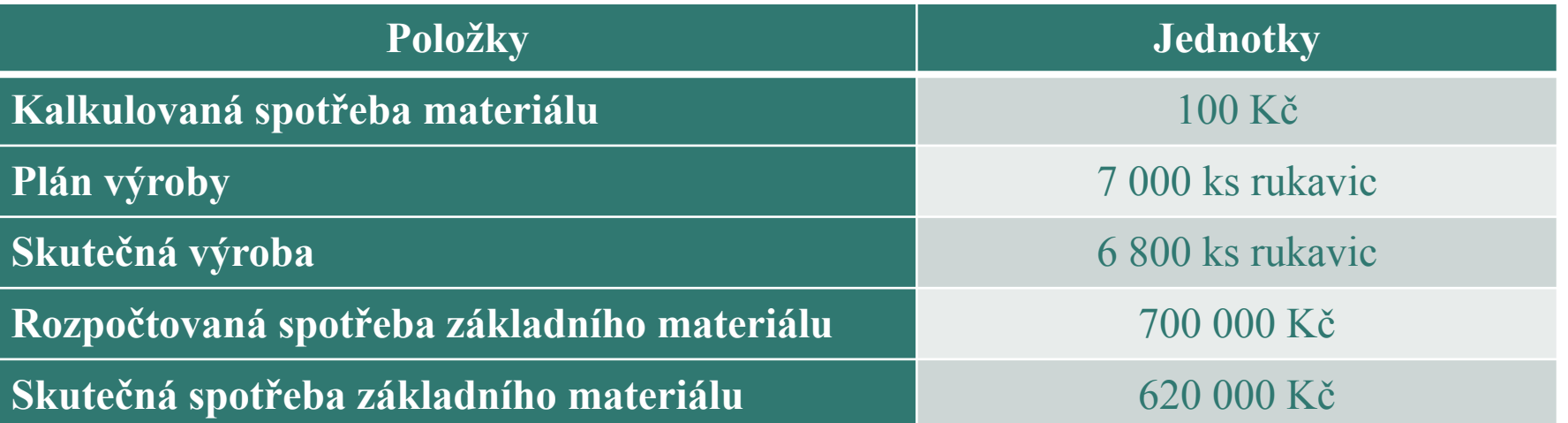

• Posuďte úroveň dosažené hospodárnosti při výrobě rukavic a určete, o jakou formu hospodárnosti se jedná. = 60 000 Kč; 8,82 Kč/ks

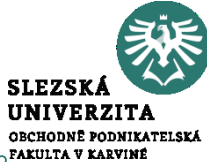

Letecká společnost dosáhla ve sledovaném období následujících výsledků:

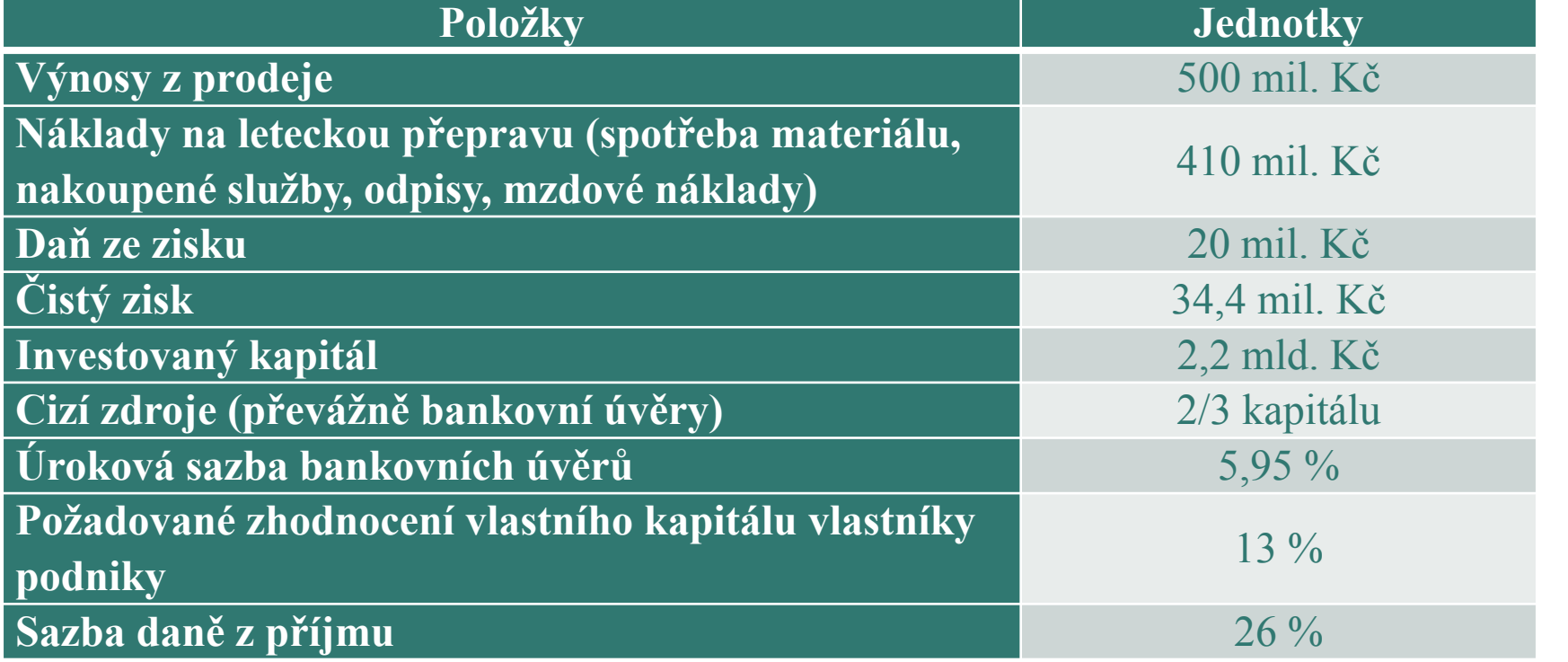

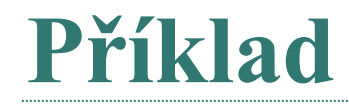

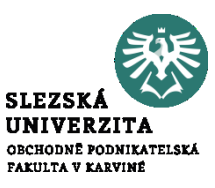

- Vypočtěte výši rentability vlastního kapitálu a výsledek interpretujte.  $= 4,69\%$
- Vypočtěte výši ekonomické přidané hodnoty a výsledek interpretujte.  $=$  -89 910 666 Kč

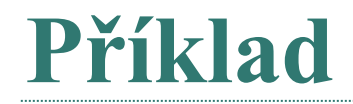

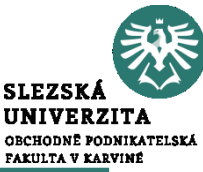

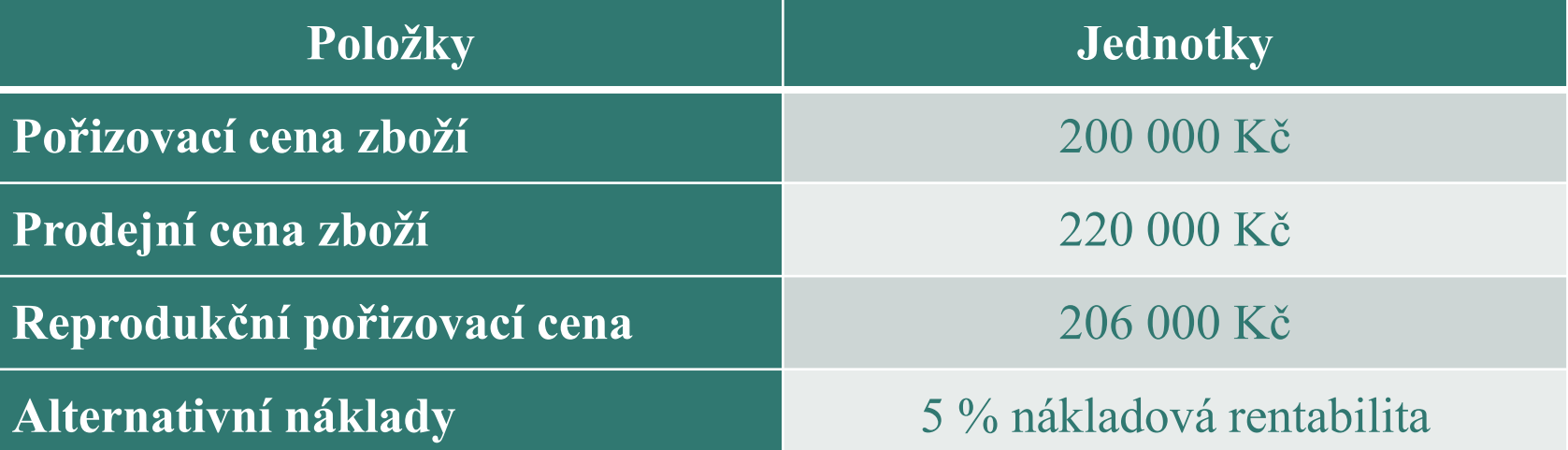

• Vyjádřete náklady prodaného zboží v závislosti na jejich finančním, hodnotovém a ekonomickém pojetí a zjistěte obchodní marži (zisk) z prodeje zboží.

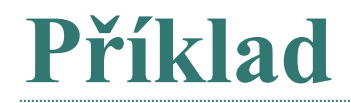

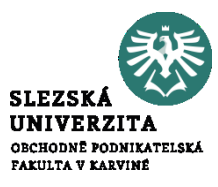

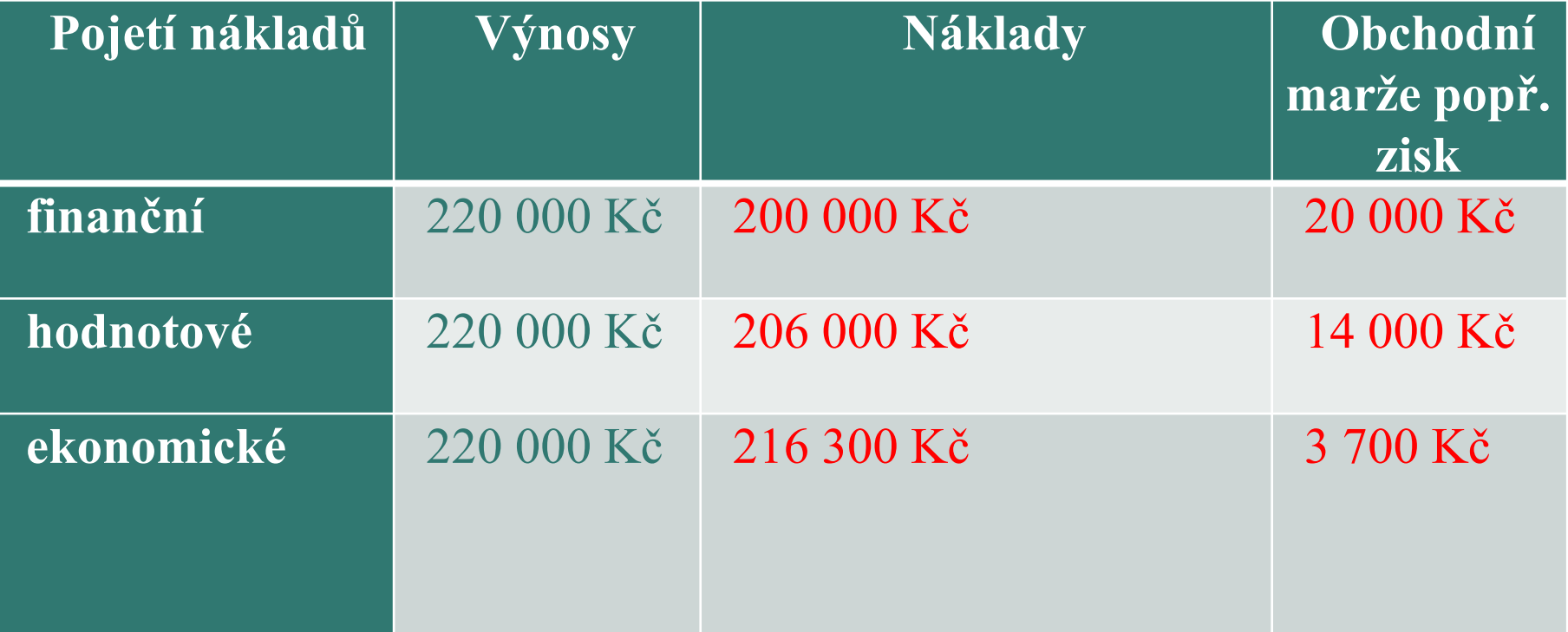

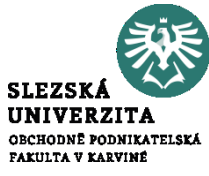

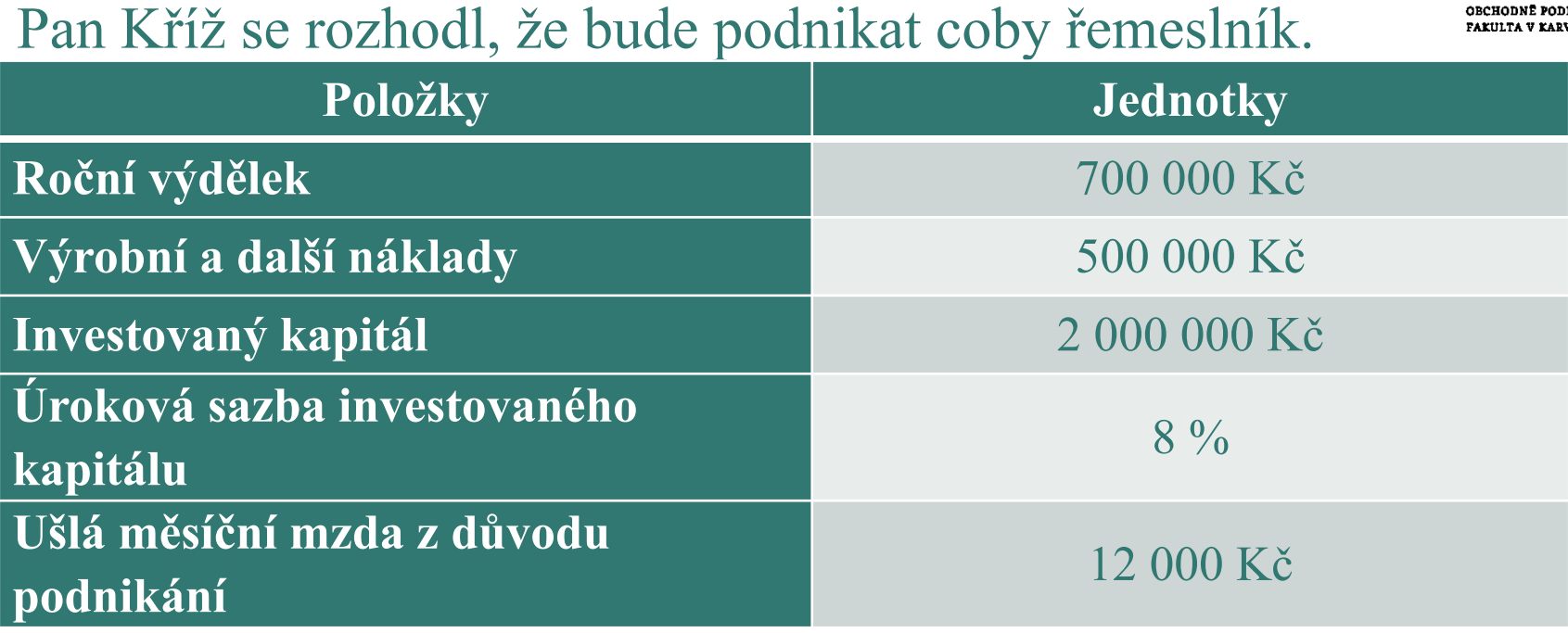

• Vypočítejte účetní a ekonomický zisk.

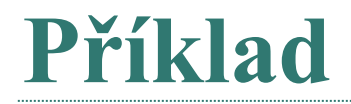

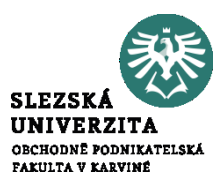

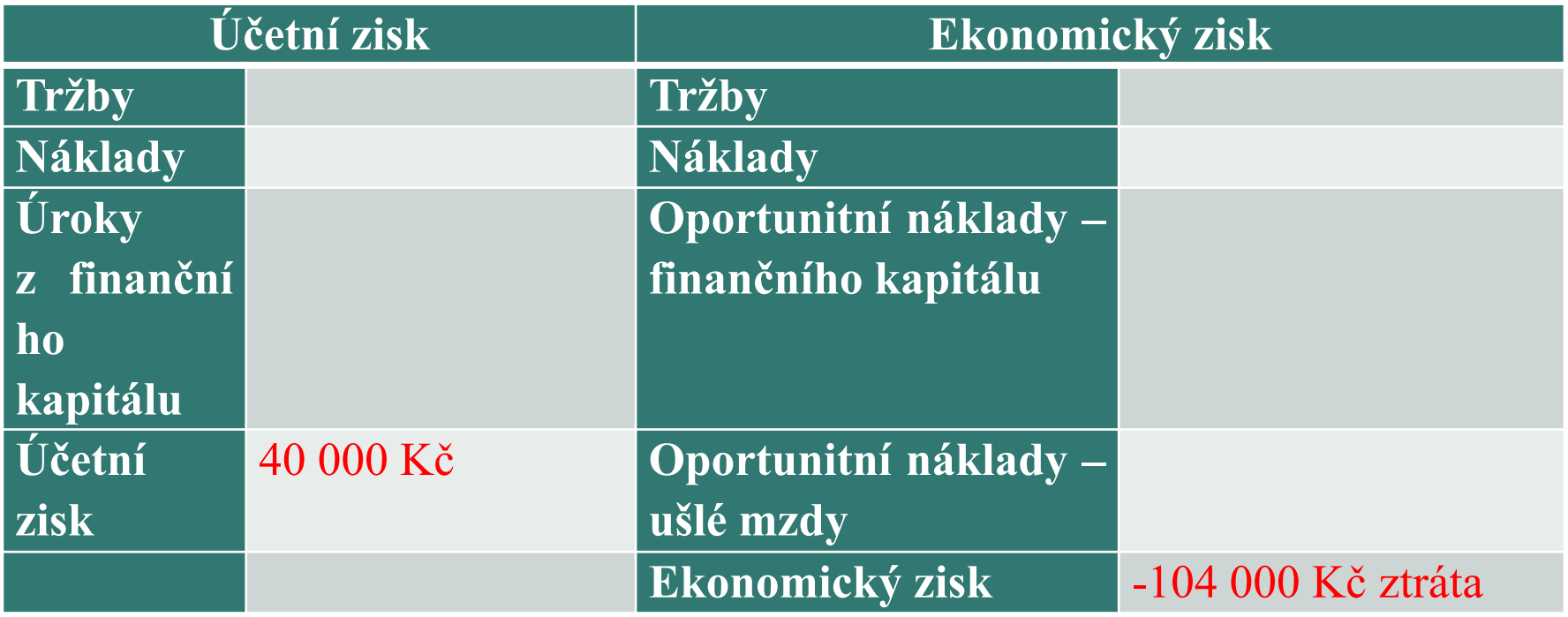

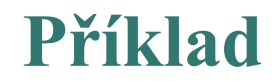

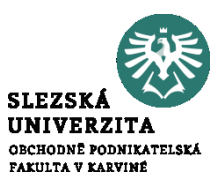

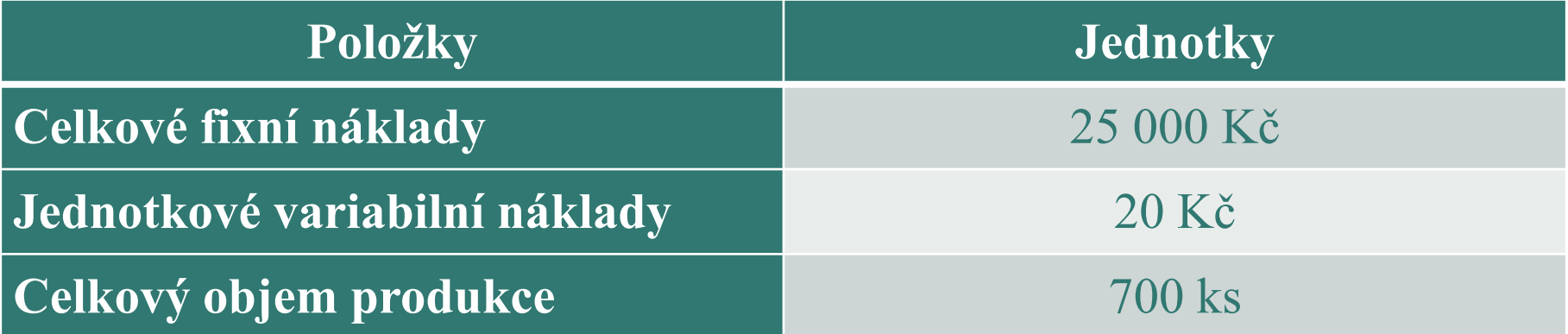

1) Vypočtěte celkové variabilní náklady produkce (VN). = 14 000 Kč 2) Vypočtěte fixní náklady na jednotku produkce (fn). = 35,71 Kč/ks 3) Vypočtěte celkové náklady produkce (N).=39 000 Kč 4) Vypočtěte Ø celkové náklady produkce (ØN). 55,71 Kč/ks

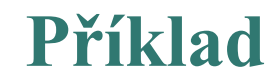

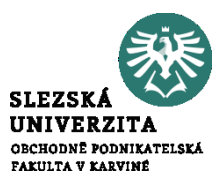

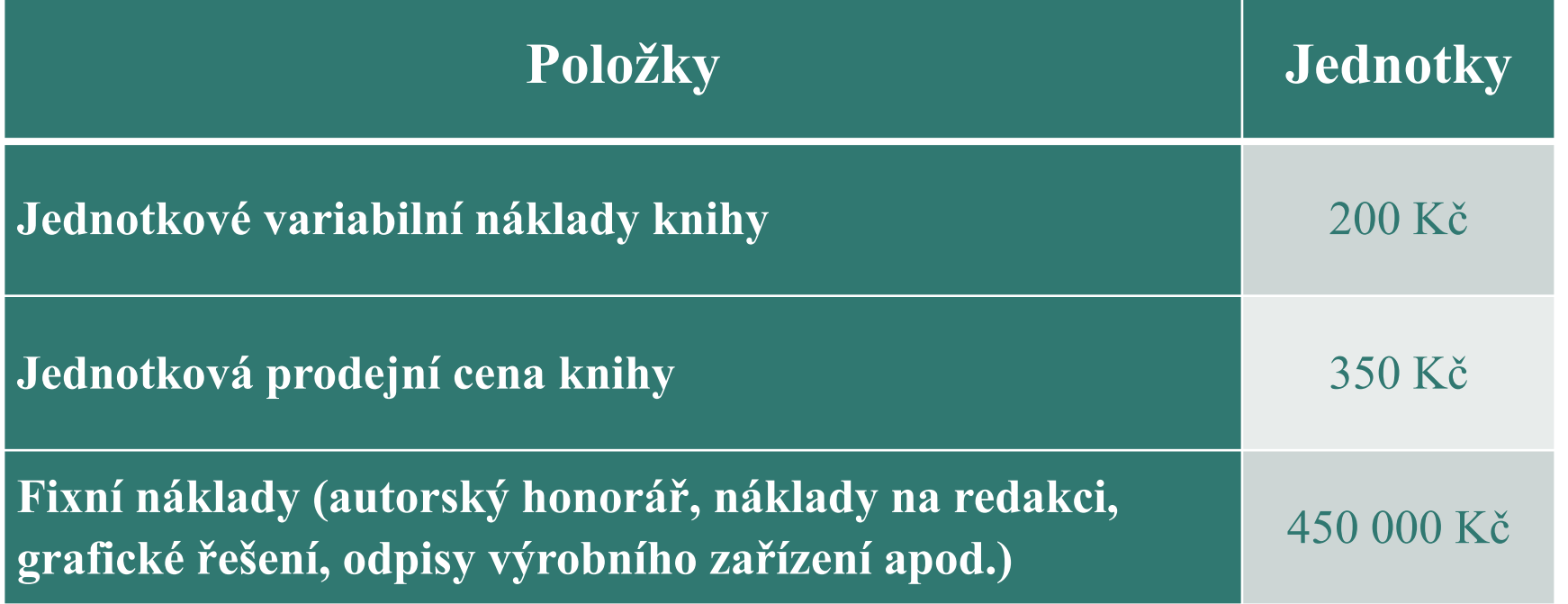

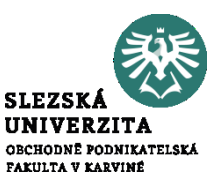

### **Kolik knih musí společnost prodat, aby:**

- 1. z výnosů z prodeje uhradilo alespoň vynaložené náklady (aby dosáhlo bodu zvratu),  $=$  3 000 ks
- 2. dosáhlo zisku před zdaněním alespoň 60 000,- Kč. = 3 400 ks

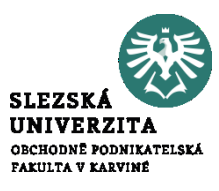

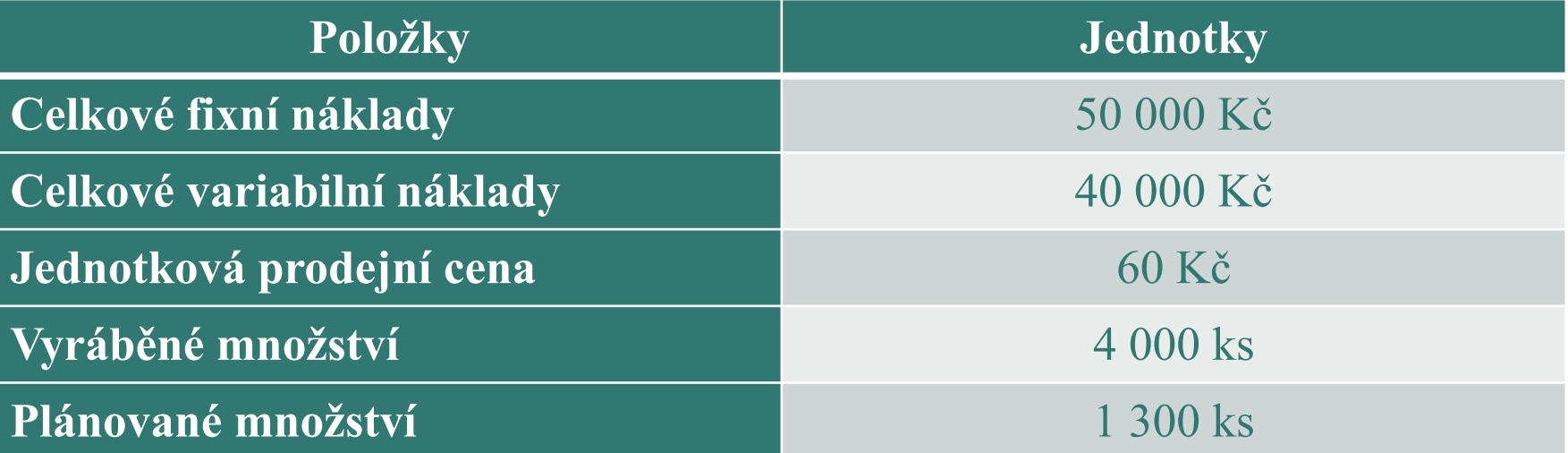

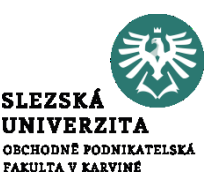

### **Vypočtěte:**

1) objem výroby pro bod zvratu  $(Q_{BZ})$ , = 1 000 ks 2) jednicovou (absolutní) příspěvkovou marži (m), = 50 Kč/ks 3) příspěvek k tržbám (PT),  $= 83.3 \%$ 4) tržby v bodu zvratu (T $_{\rm BZ}$ ), = 60 000 Kč 5) bezpečnostní marži – margin of safety (MS). =  $23,08\%$ 

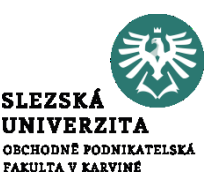

Výrobní podnik Zora předpokládá tyto úrovně nákladů na 1 800 ks produkce:

a) spotřeba přímého materiálu 65 000 Kč b) přímé mzdy 15 000 Kč c) ostatní přímé náklady 1 500 Kč d) výrobní režie 35 000 Kč e) správní režie 10 000 Kč f) odbytová režie 21 000 Kč g) režijní přirážka (zisk) 15 000 Kč

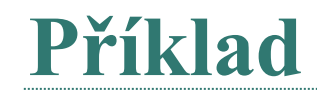

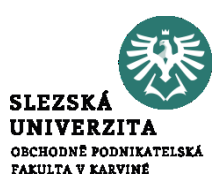

Vypočtěte na 1 ks produkce:

- 1) vlastní náklady výroby,=64,72 Kč/ks
- 2) vlastní náklady výkonu, = 70,28 Kč/ks
- 3) úplné vlastní náklady výkonu, = 81,94 Kč/ks
- 4) základní cenu výkonu = 90,28 Kč/ks

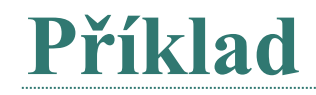

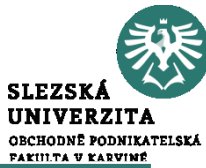

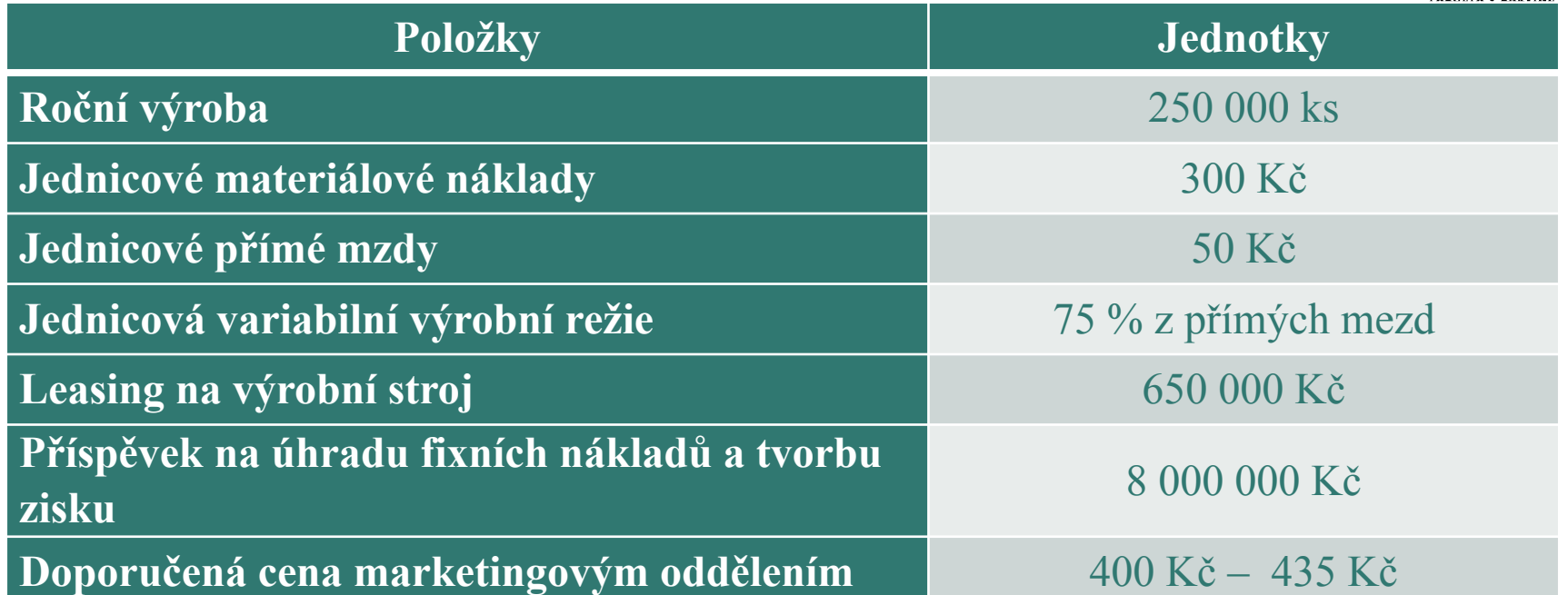

• Jaká bude navrhovaná prodejní cena výrobku? = 422,1 Kč/ks

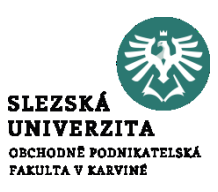

Ve firmě je v současné době pro výrobek označený jako ABC platná následující kalkulace jednotkových nákladů, která je platná pro 65 000 výrobků (Kč/ks):

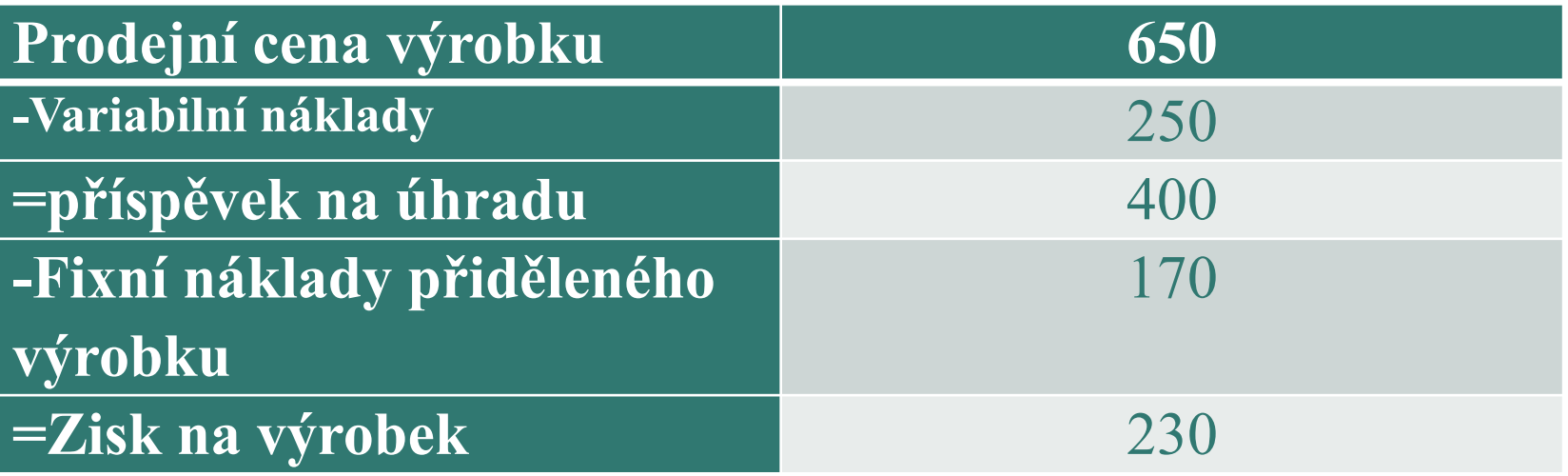

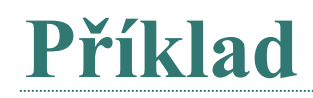

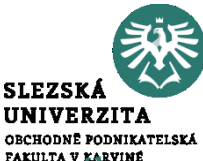

Vedení firmy zvažuje novou situaci, kdy se podařilo získat nového velkého zákazníka. Veškeré informace jsou uvedeny v následující tabulce.

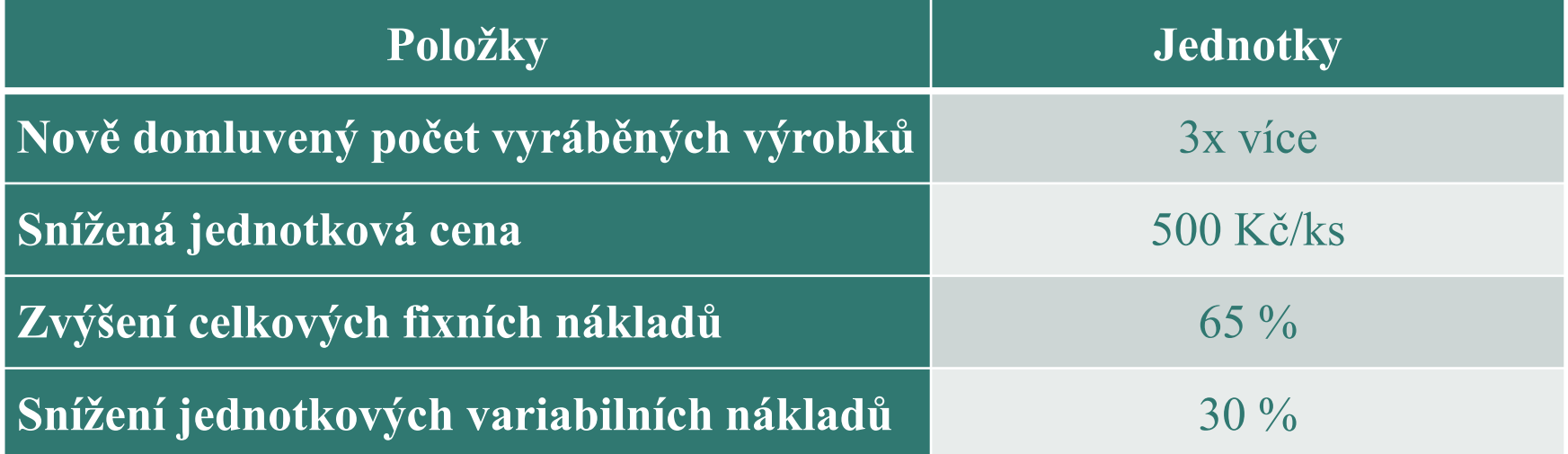

- Určete jednotkovou kalkulaci pro novou situaci a změnu celkového zisku.
- Jednotkový zisk = 231,5 Kč/ks, změna zisku = nárůst o 30 192 500 Kč

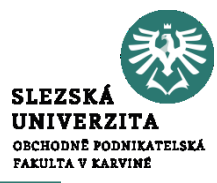

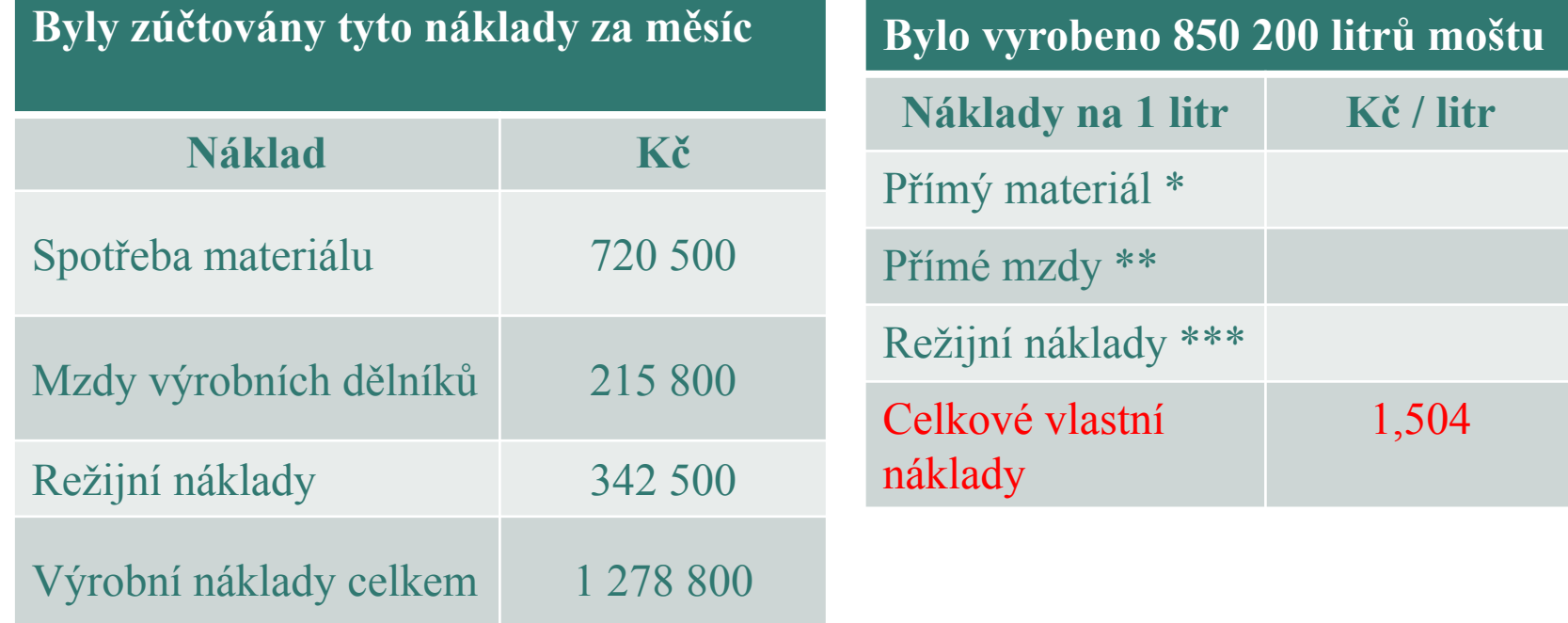

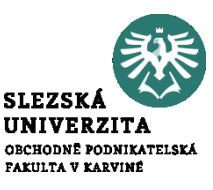

### Podnik má v plánu v měsíci červen výrobky jediného druhu.

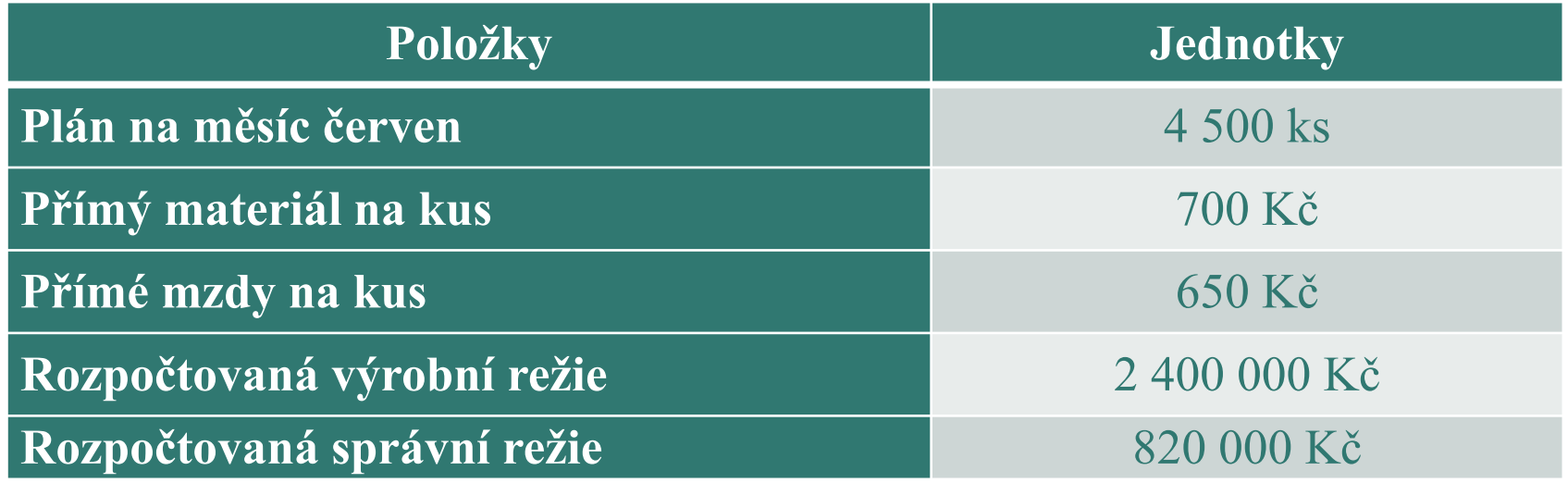

• Sestavte předběžnou kalkulaci výrobku na úrovni vlastních nákladů výkonu.

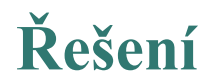

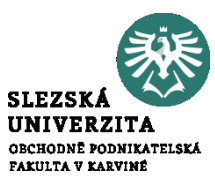

Jelikož podnik vyrábí výrobky jediného druhu, lze použít kalkulaci prostým dělením.

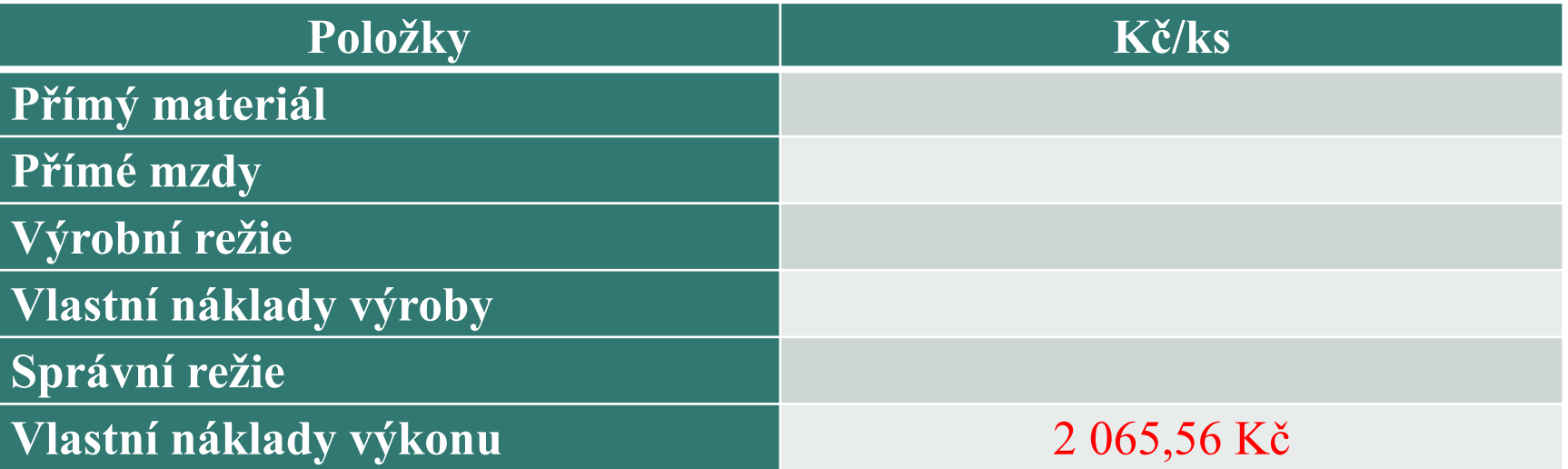

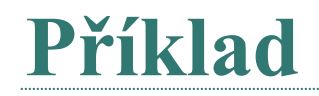

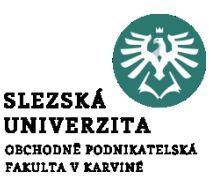

#### Stanovte kalkulaci nákladů na kalkulační jednici, jestliže znáte následující údaje:

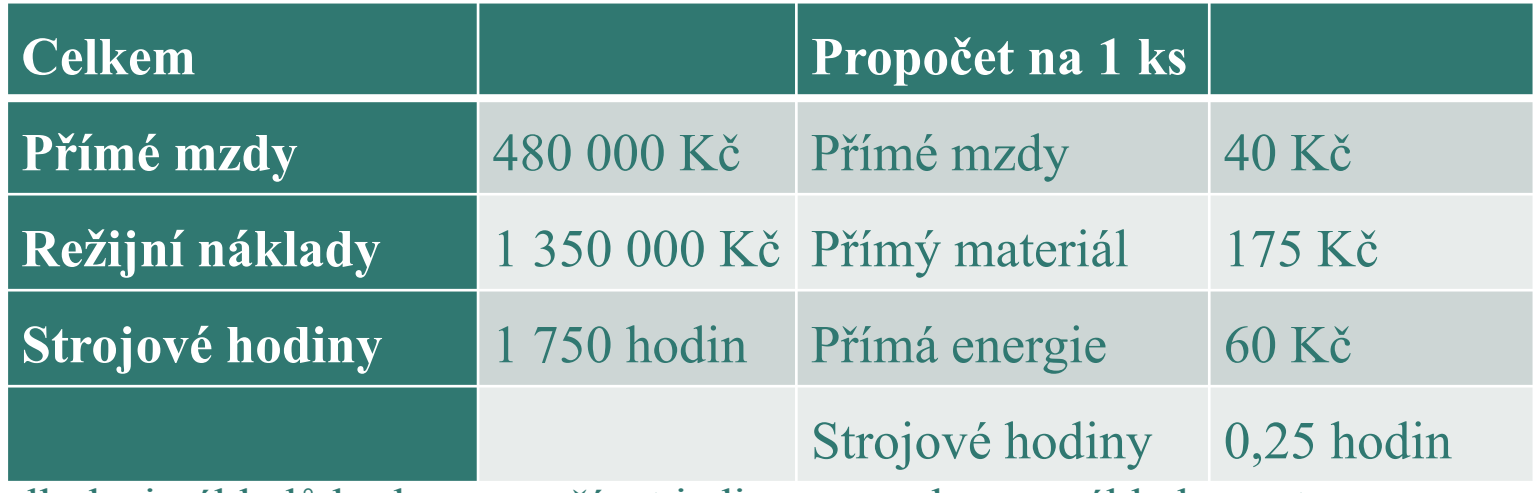

V kalkulaci nákladů budeme využívat jedinou rozvrhovou základnu, a to:

1. Přímé mzdy PMz = výrobní náklady celkem na kus = 387,5

2. Strojové hodiny = výrobní náklady celkem na kus = 467,86

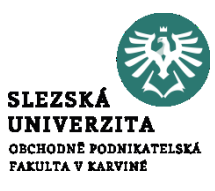

#### Útvar Doprava zajišťuje přepravu, k dispozici má jeden typ automobilu.

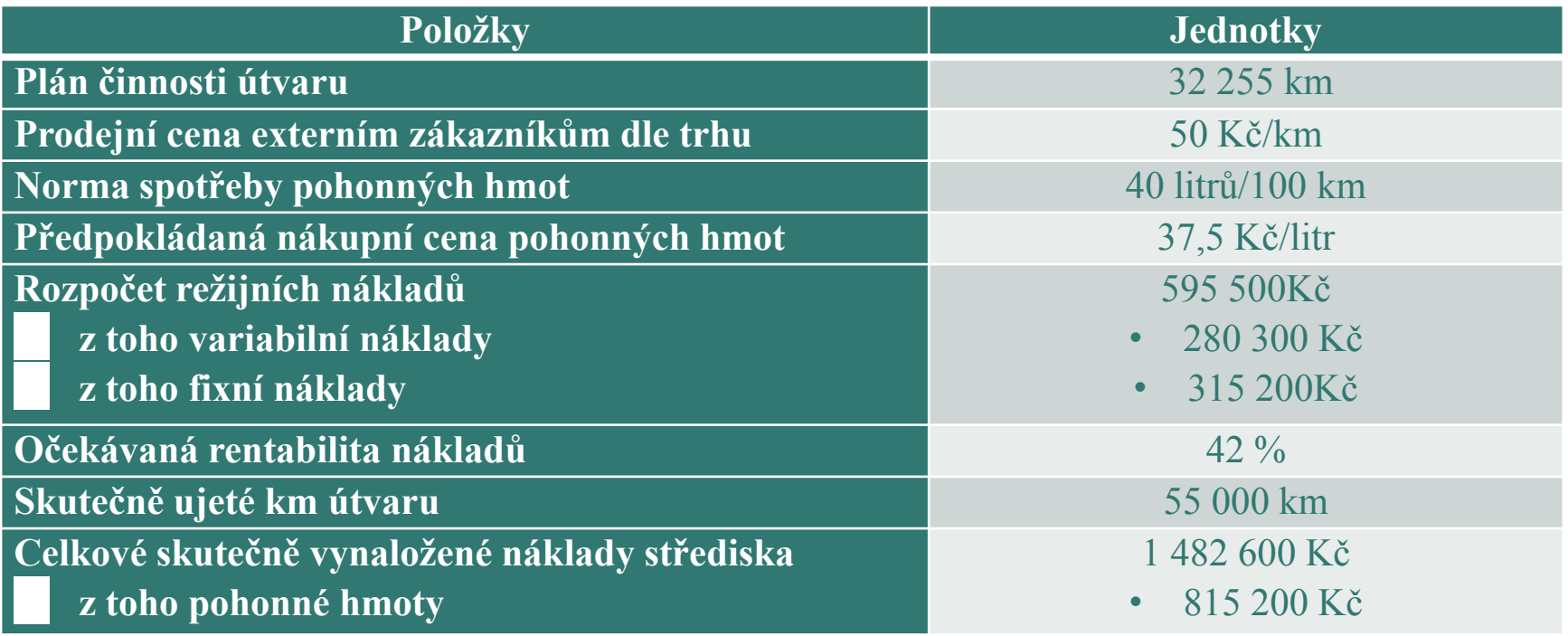

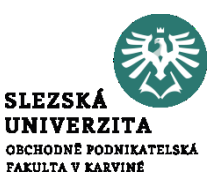

- Stanovte vnitropodnikovou cenu na úrovni
- a) Variabilních nákladů = 23,69 Kč/km
- b) Plných nákladů = 33,46 Kč/km
- c) Plných nákladů se ziskovou přirážkou = 47,51 Kč/km
- d) Na úrovni tržní ceny = 50 Kč/km

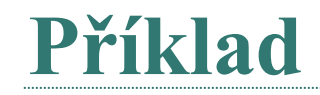

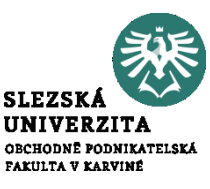

Společnost ABC dodává na trh jeden druh směsi pro přípravu ovocných nápojů.

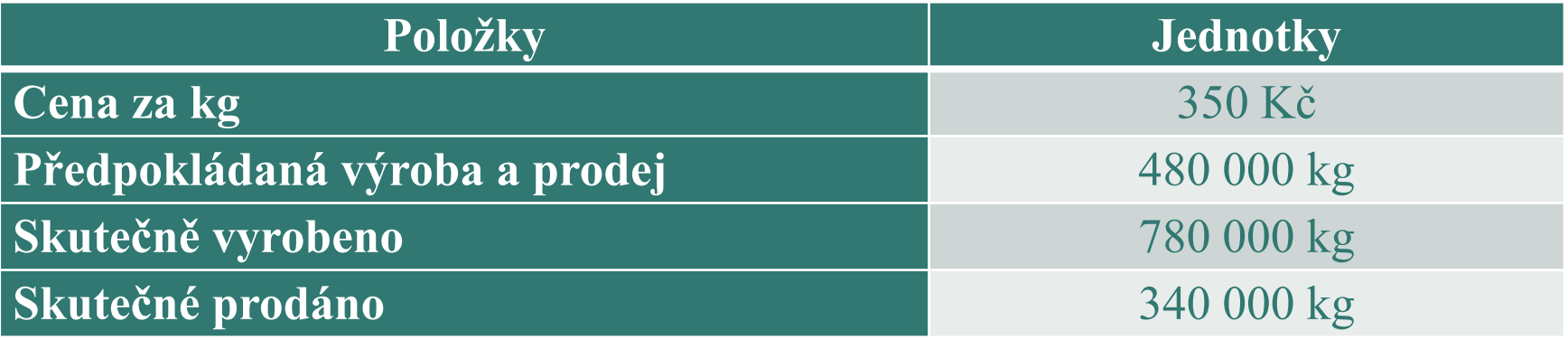

Organizačně je firma členěna jen do dvou útvarů, a to na výrobu a prodej. Předem stanovené náklady jsou uvedeny v následující tabulce:

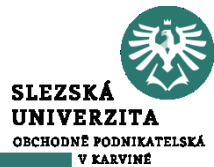

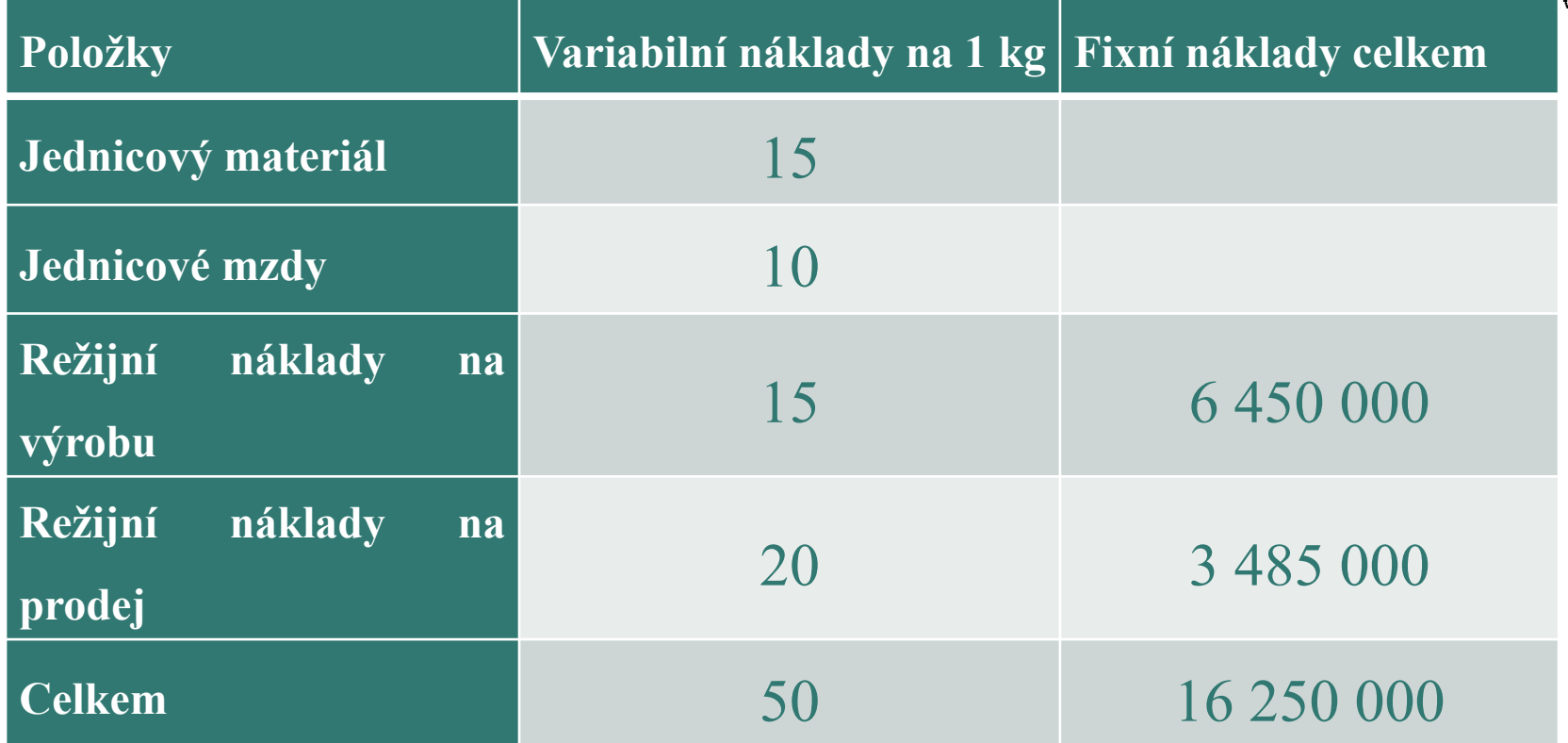

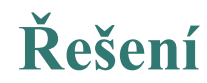

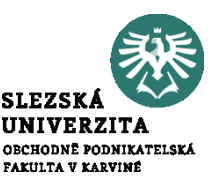

• Stanovte vnitropodnikovou cenu na úrovni plných nákladů pro ocenění výkonů střediska Výroba a střediska Prodej.

- Vnitropodniková cena (VPC) střediska Výroba = 53,44 Kč/kg
- Vnitropodniková cena (VPC) střediska Prodej = 27,26 Kč/kg

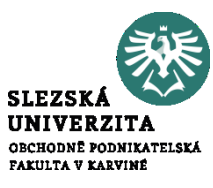

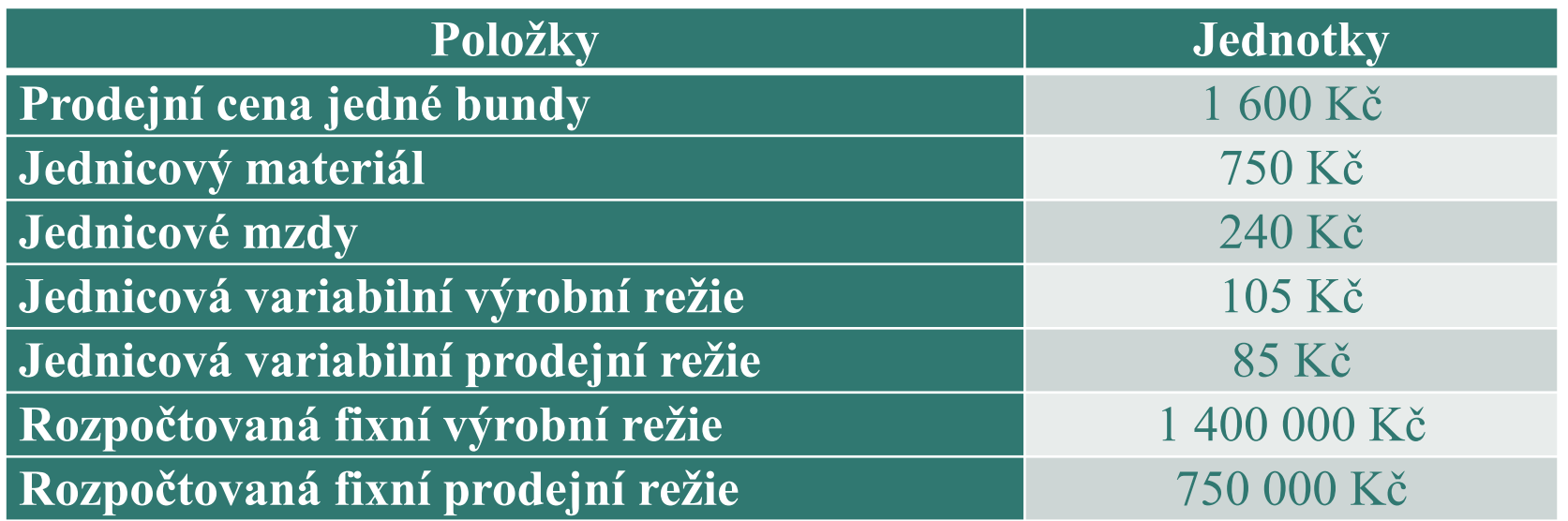

• Sestavte rozpočet výnosů, nákladů a zisku pro předpokládaný objem prodeje 7 000 ks bund.

### **Řešení**

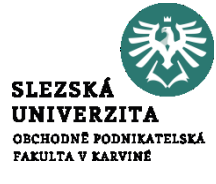

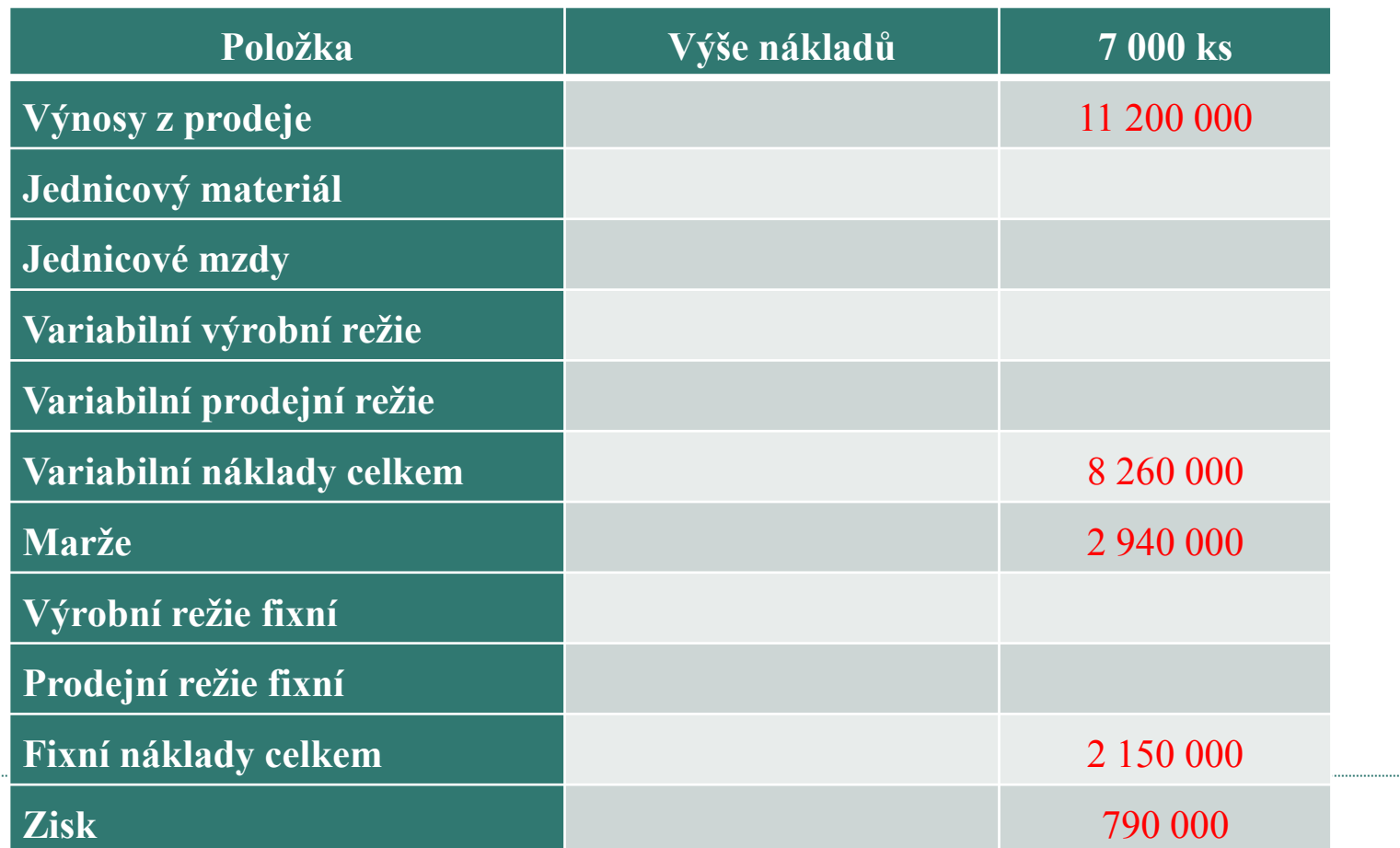

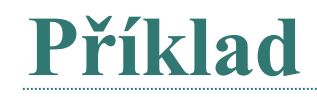

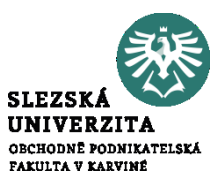

• Firma eviduje následující údaje:

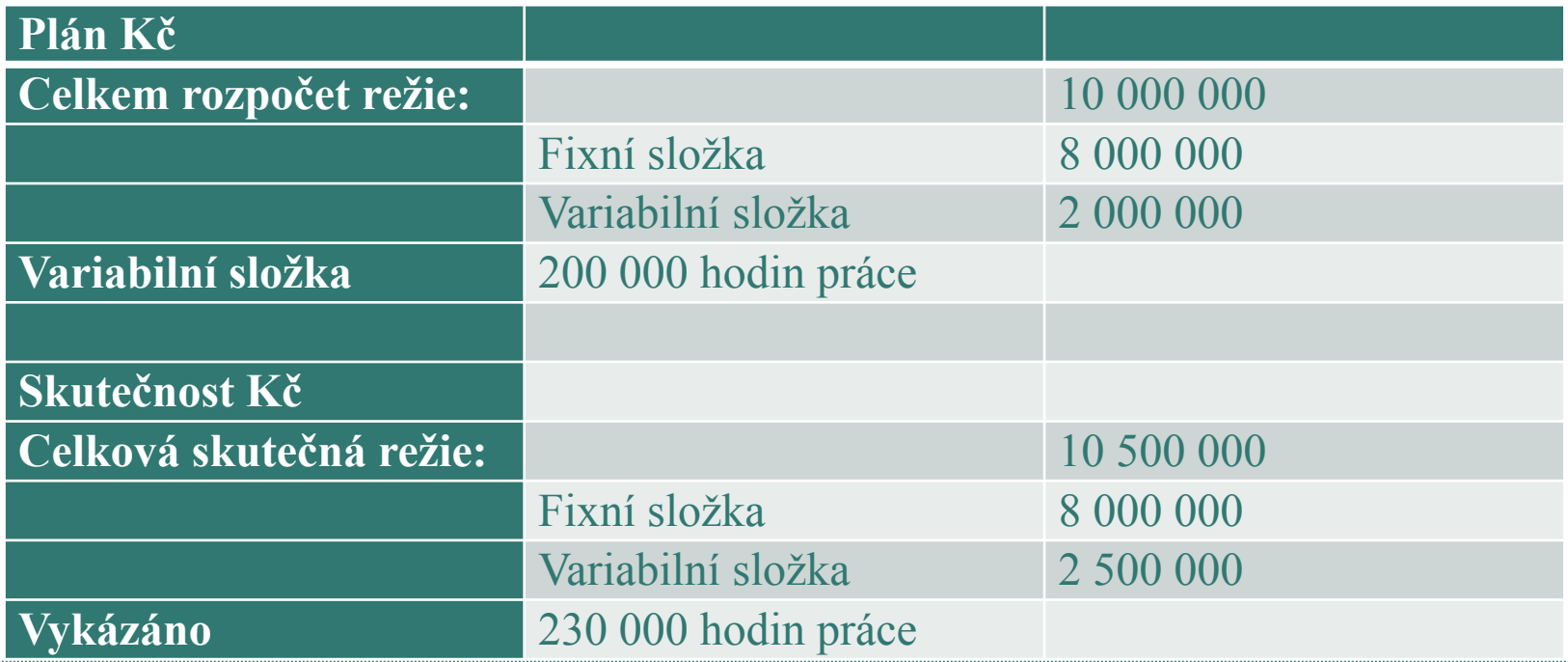

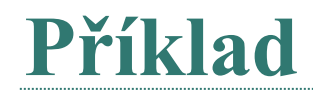

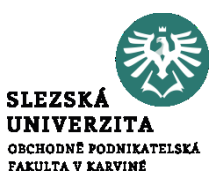

- 1. Vyhodnoťte plnění rozpočtu postupem tzv. pevného nepřepočteného rozpočtu = 500 000 Kč překročení
- 2. Vyhodnoťte plnění rozpočtu postupem tzv. pevného přepočteného rozpočtu = 1 000 000 Kč úspora
- 3. Vyhodnoťte plnění rozpočtu postupem tzv. variantního rozpočtu = 200 000 překročení

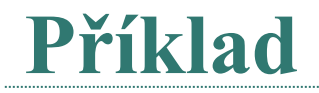

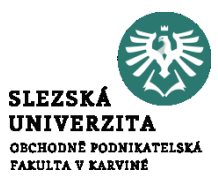

#### Společnost Brener šije sportovní bundy.

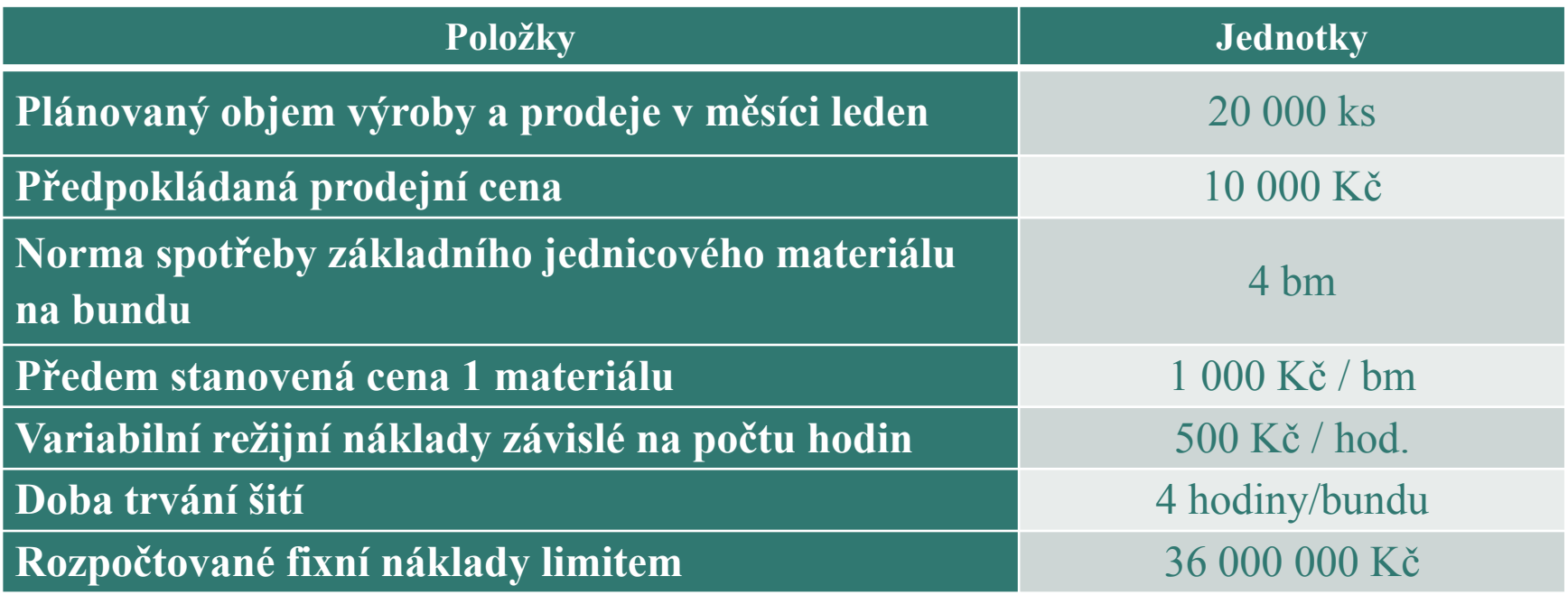

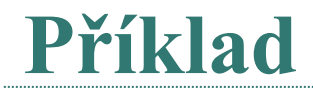

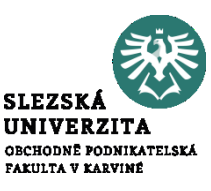

Ve skutečnosti se vyrobilo a prodalo 15 000 ks bund, skutečná spotřeba jednicového materiálu činila 40 200 bm a skutečný počet hodin práce byl 48 000 hodin. Skutečná výše nákladů a výnosů byla následující:

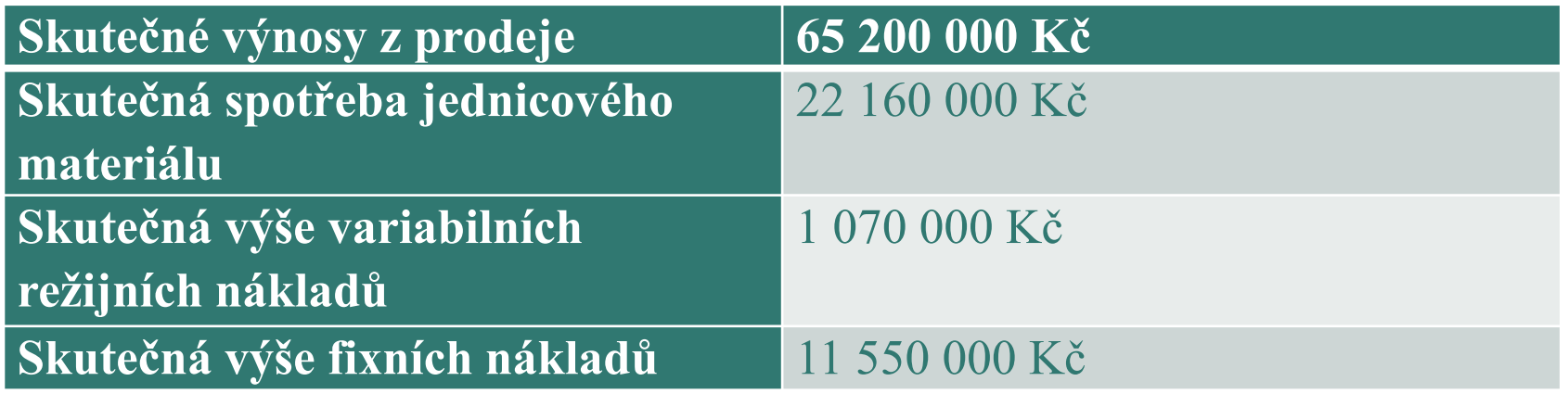

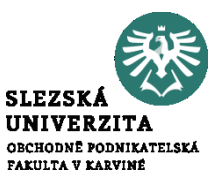

### **Úkoly:**

- 1. Stanovte standardy na 1 bundu = standardní zisk = 2 200 Kč/ks
- 2. Zjistěte rozpočtovaný (standardní) zisk a skutečný zisk
- Rozpočtovaný zisk = 44 000 000 Kč
- Skutečný zisk = 30 420 000 Kč

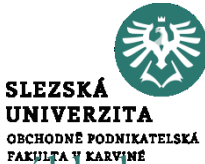

• Vypočítejte výši standardu přímého materiálu na jeden kus výrobku a posléze naklady na jeden kus výrobku, znáte-li údaje o následujících položkách:

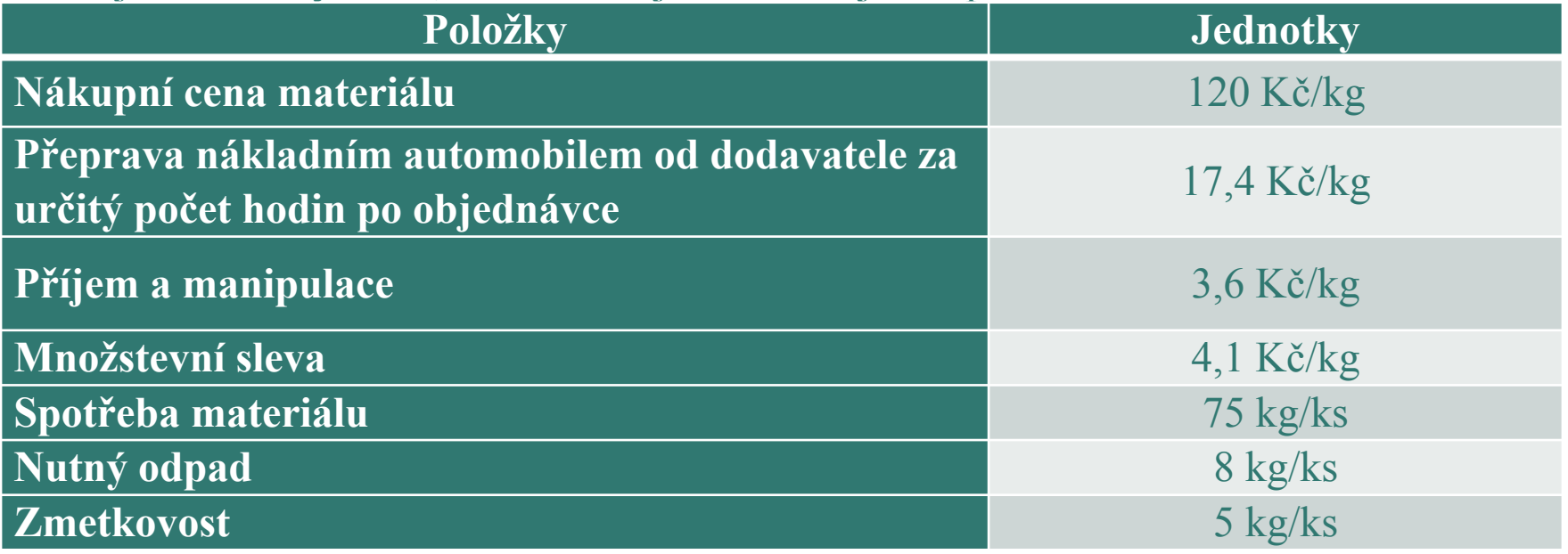

• Přímý materiál na jeden kus = 12 047,2 Kč/ks

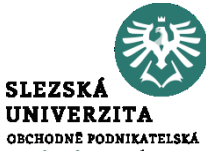

• Vypočítejte výši standardu přímých osobních nákladů na výrobek, které se skládají ze mzdových nákladů, pojistného na sociálním zabezpečení a zdravotního pojištění.

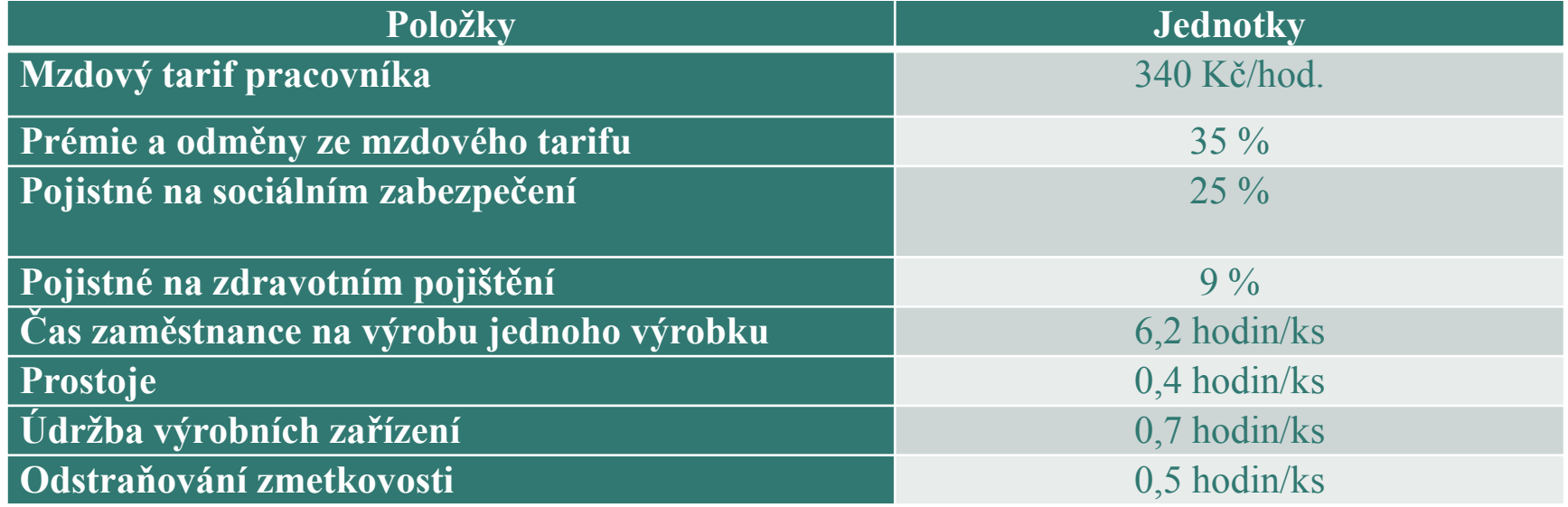

• Přímé mzdy na jeden kus = 4797,468 Kč/ks